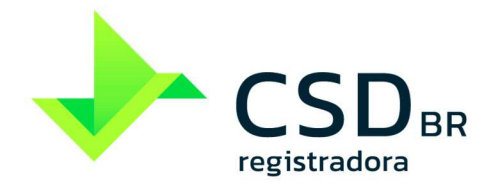

**operações de seguros, previdência complementar aberta,** 

**capitalização e resseguros** 

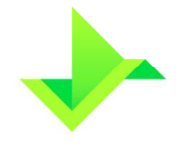

# **SUMÁRIO**

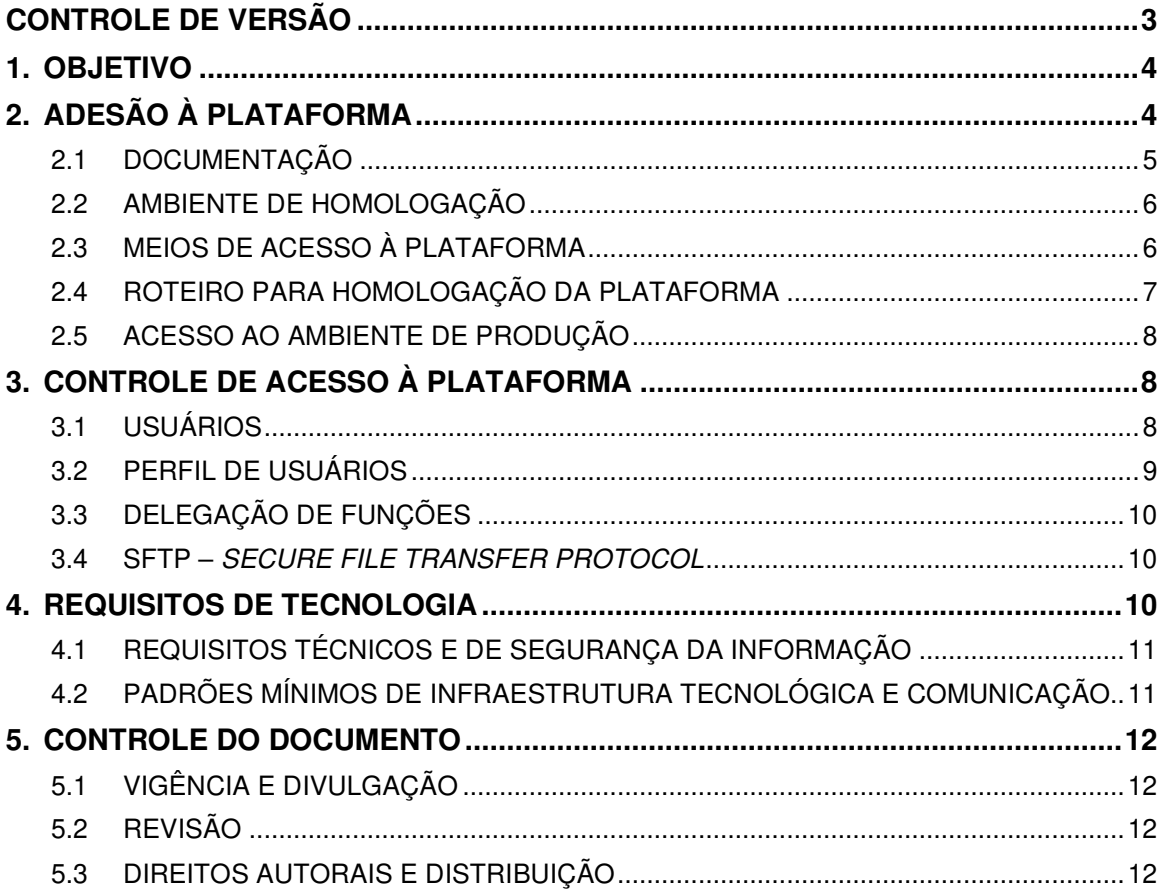

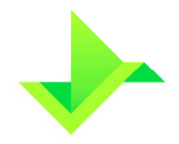

# **CONTROLE DE VERSÃO**

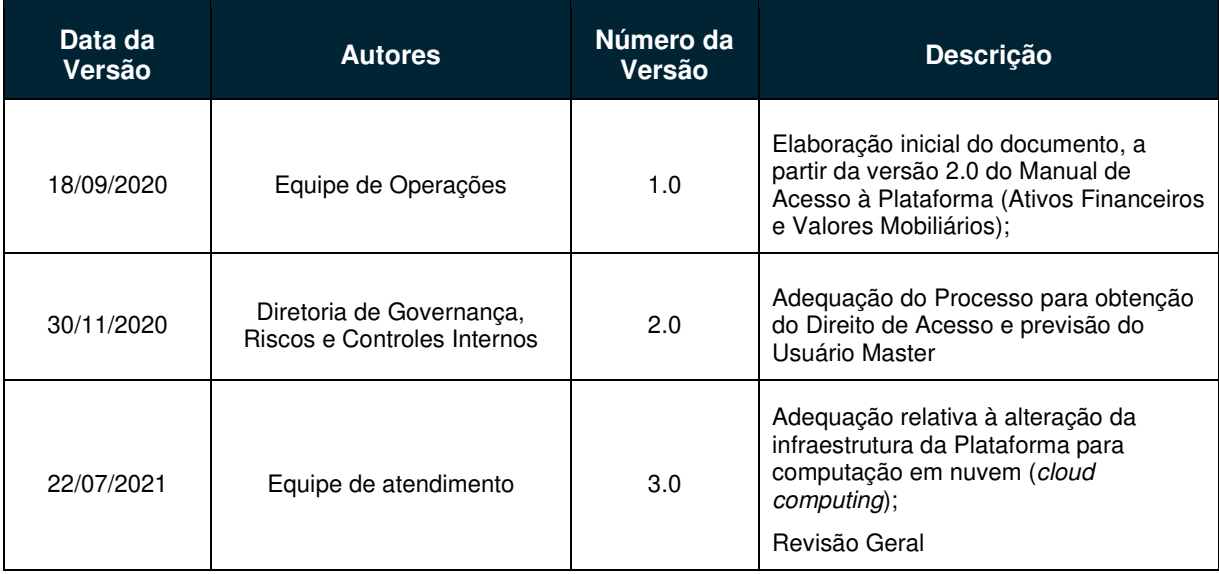

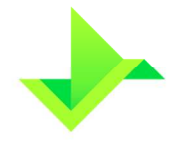

# **1. OBJETIVO**

Apresentar as regras e procedimentos para o cadastro de Instituições Elegíveis, o acesso à Plataforma, a habilitação para utilização do Módulo de Registro de Operações SUSEP e o processo de gestão de Usuários da CSD CENTRAL DE SERVIÇOS DE REGISTRO E DEPÓSITO AOS MERCADOS FINANCEIRO E DE CAPITAIS S.A. ("CSD BR" ou "Companhia").

Os termos e expressões aqui iniciados em maiúsculas, tanto no singular quanto no plural, têm o significado a eles atribuído no Glossário da CSD BR, disponível em www.csdbr.com.

# **2. ADESÃO À PLATAFORMA**

Para a obtenção de acesso à Plataforma, a Instituição Elegível deverá:

- Solicitar o acesso através do e-mail comercial@csdbr.com;
- Encaminhar à CSD BR documentos que serão solicitados por e-mail, incluindo sem se limitar, a documentação prevista no item 2.1;
- Encaminhar à CSD BR os dados do Usuário Master, conforme solicitado por email, caso não seja o Supervisor Responsável;
- Assinar o Formulário de Cadastro e o Termo de Adesão Operações SUSEP, quando aprovada a documentação;
- Habilitar os recursos técnicos solicitados pela CSD BR; e

A CSD BR recomenda que a Instituição Elegível execute o roteiro para homologação da Plataforma, conforme capítulo 2.4.

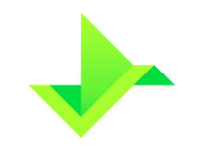

#### Fluxo Acesso à Plataforma **CSDBR**

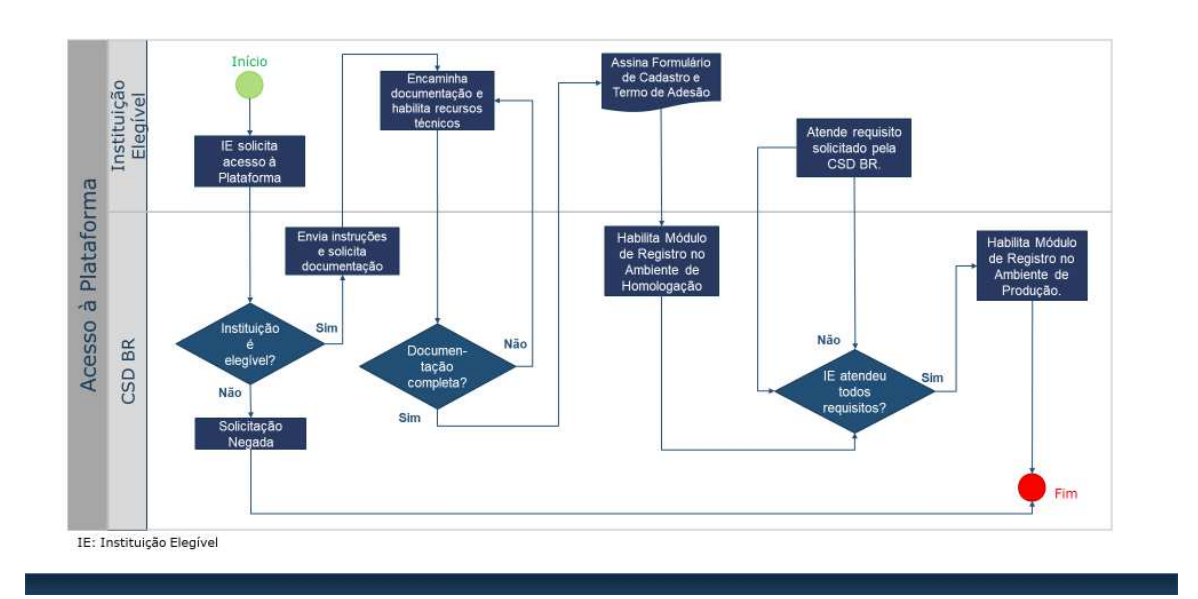

#### **2.1 DOCUMENTAÇÃO**

Documentação a ser encaminhada à CSD BR pela Instituição Elegível:

- Estatuto Social/Contrato Social vigente;
- Documentos que comprovem a representação legal e a constituição de firmas e poderes da Instituição Elegível, sendo:
	- o Ata de assembleia registrada na Junta Comercial que nomeou o Conselho de Administração, se aplicável;
	- o Ata do Conselho de Administração registrada na Junta Comercial, que elegeu o Supervisor Responsável e o(s) representante(s) legal(ais) como diretor(es) estatutário(s);
	- o Instrumento de Procuração válido e vigente, com poderes de representação, para o caso de o Supervisor Responsável e/ou o(s) representante(s) legal(ais) serem pessoas com poderes outorgados;
	- o Cópia simples do documento oficial de identidade com foto do Supervisor Responsável e do(s) representante(s) legal(is), que contenha RG e CPF, sendo válido Carteira de Identidade, CNH, Carteira Profissional ou outro documento de identidade regulamentado pela legislação em vigor).

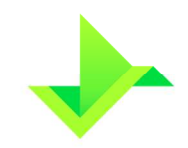

A lista acima mencionada não é exaustiva, sendo facultado à CSD BR, solicitar, a qualquer momento, documentos adicionais para análise e aprovação do cadastro da Instituição Elegível.

#### **2.2 AMBIENTE DE HOMOLOGAÇÃO**

A CSD BR estabelece condições e regras relacionadas ao Ambiente de Homologação, que devem ser obrigatoriamente seguidas pela Instituição Elegível, conforme segue:

- Está disponível para testes nos Dias Úteis no horário das 09h00 às 18h00 (horário de Brasília);
- Os dados utilizados durante o processo de homologação serão considerados fictícios e poderão ser excluídos a qualquer momento e sem aviso prévio pela CSD BR;
- A base de dados é exclusiva para cada Instituição Elegível;
- O upload de arquivos: a) por SFTP e/ou site, está limitado a 200 MB ("Megabytes") por dia de utilização, devendo, na hipótese de existir interesse em efetuar teste de carga ("acima de 200 MB"), efetuar solicitação com a equipe de atendimento da CSD BR; b) por API, além do limite de 200 MB, deve ser limitado a 10 requisições por segundo;
- Deve-se observar as mesmas regras de negócio existentes no Ambiente de Produção, como por exemplo, a validação de CPF, CNPJ, ISIN, entre outros; e
- As futuras versões da Plataforma serão disponibilizadas no Ambiente de Homologação e a realização do procedimento de homologação é facultativa, ficando a critério do Participante;
- A CSD BR utilizará os dados do Ambiente de Homologação como evidência e fonte para avaliar os resultados da homologação.

## **2.3 MEIOS DE ACESSO À PLATAFORMA**

Para o acesso à Plataforma, a Instituição Elegível ou o Participante deverá utilizar somente as ferramentas disponibilizadas pela CSD BR, quais sejam, (i) requisições e upload de arquivos pela plataforma web, por meio do site a ser informado pela CSD BR; (ii) SFTP; e/ou (iii) requisições pela API, devendo comunicar previamente à CSD BR a forma de acesso desejada.

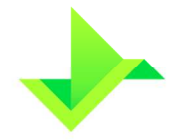

## **2.4 ROTEIRO PARA HOMOLOGAÇÃO DA PLATAFORMA**

Os procedimentos previstos nesta etapa visam avaliar a capacidade das Instituições Elegíveis em operar a Plataforma por meio de funcionalidades.

No caso de a Instituição Elegível realizar a Delegação de Funções a um Participante, caberá a esse Participante-delegado a execução do roteiro em nome da Instituição Elegível.

Os itens do roteiro estão na tabela a seguir.

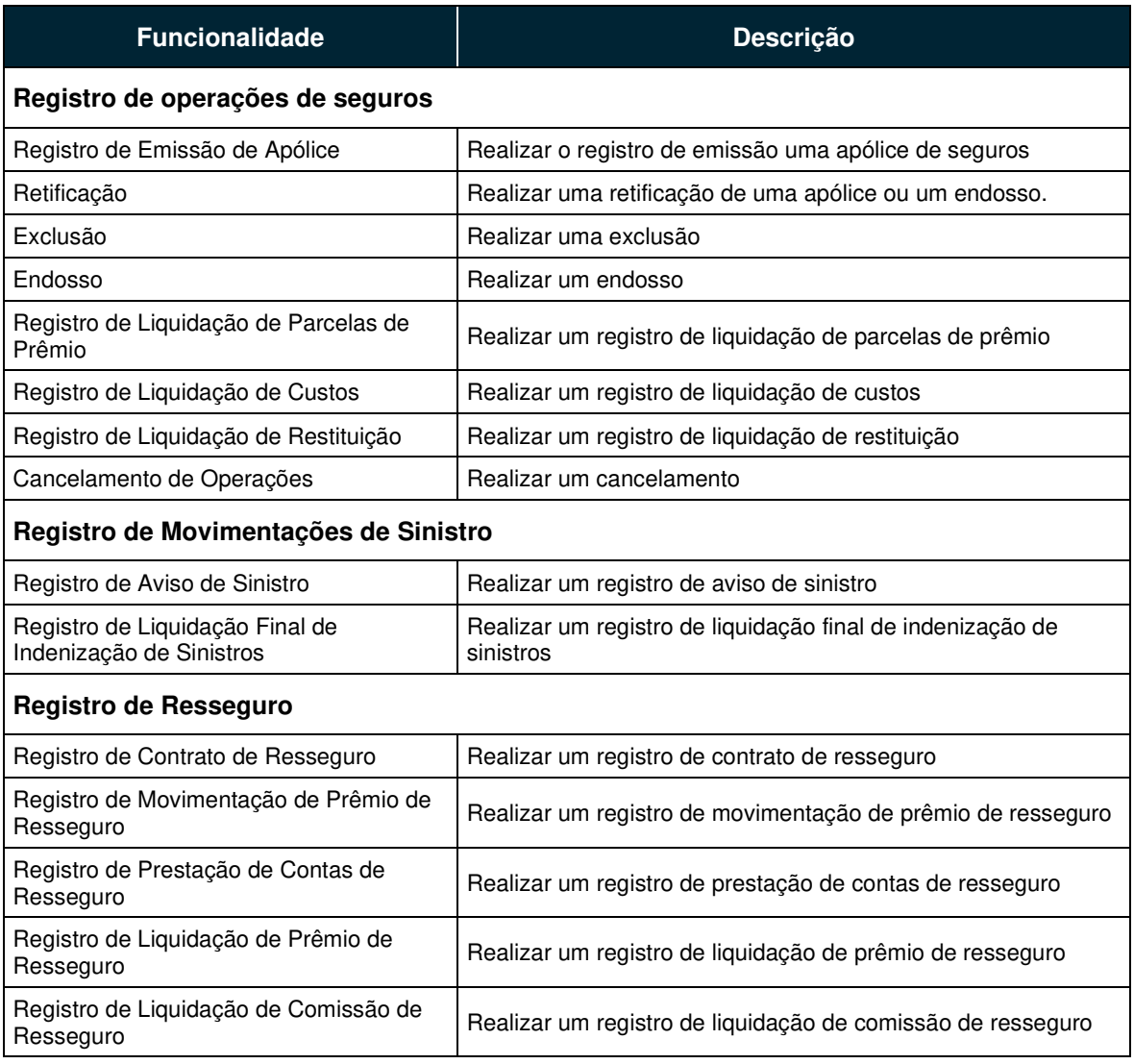

#### **Roteiro de funcionalidades para o registro de operações de seguros**

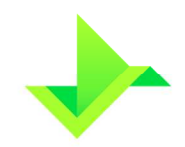

# **2.5 ACESSO AO AMBIENTE DE PRODUÇÃO**

A equipe de atendimento da CSD BR efetuará o cadastro do Participante no Ambiente de Produção e procederá à disponibilização das credenciais de acesso para o Usuário Master.

O cadastro do Participante na Plataforma é gerenciado exclusivamente pela CSD BR. Qualquer alteração nos dados do Participante e do Supervisor Responsável deverá ser informada diretamente à equipe de atendimento da CSD BR, para que possa realizar a atualização do cadastro.

O cadastro do Participante é gerenciado por meio de "status", com as seguintes situações possíveis:

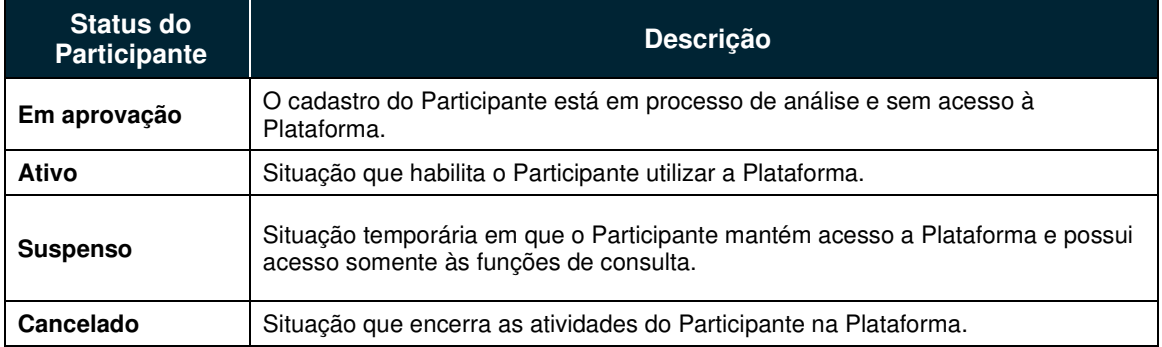

Apenas Participantes com o status "ativo" poderão efetuar Operações na Plataforma.

Exceto pela situação "ativo", toda situação cadastral possuirá uma justificativa para o controle gerencial da CSD BR.

No Ambiente de Produção não há limite para upload de arquivos (SFTP e/ou site).

# **3. CONTROLE DE ACESSO À PLATAFORMA**

O controle de acesso à Plataforma consiste em um conjunto de regras que estabelecem as permissões e rastreiam as respectivas interações dos Usuários dentro da Plataforma, conforme a organização de cada Participante.

# **3.1 USUÁRIOS**

O Usuário Master possui permissão para utilizar todas as funcionalidades da Plataforma, podendo desta forma criar novos Usuários.

Todo Comando executado pelos Usuários na Plataforma é de responsabilidade da Instituição Elegível ou do Participante. As funcionalidades de criar, alterar, excluir e consultar Usuários podem ser atribuídas pelo Usuário Master a outros Usuários, por meio da criação de um perfil de usuário que contenha tais funcionalidades.

O cadastro de Usuários será gerenciado por meio de "status", com as seguintes situações possíveis:

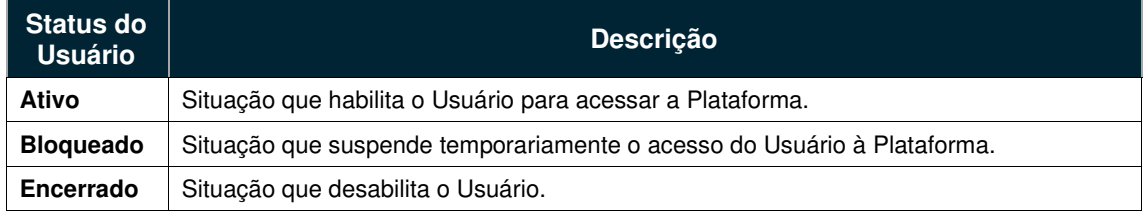

## **3.2 PERFIL DE USUÁRIOS**

Cada perfil de usuário representa um conjunto de funcionalidades que pode ser atribuído aos Usuários. A atribuição dos perfis aos Usuários é de responsabilidade da Instituição Elegível ou do Participante, que deverá garantir a gestão do controle de acesso de seus Usuários.

A Plataforma permite que a Instituição Elegível ou o Participante crie seus perfis de usuários personalizados de acordo com sua política interna.

De modo a facilitar a gestão do controle de acesso, a Plataforma possui os seguintes perfis de usuários previamente cadastrados:

- **Consulta**: este perfil permite aos Usuários o acesso a todas as funcionalidades de consulta da Plataforma, não permitindo o acesso a funcionalidades de inclusão, alteração e exclusão;
- **Lançamento**: este perfil permite aos Usuários o acesso a todas as funcionalidades de consulta, inclusão, alteração e exclusão da Plataforma relacionadas aos Ativos e Titulares. Este perfil não terá acesso às funcionalidades de criação e manutenção de Usuários e parametrizações relacionadas à Instituição Elegível ou ao Participante;
- **Lançamento Especial**: este perfil permite aos Usuários o acesso a todas as funcionalidades da Plataforma exceto aquelas relacionadas à Delegação de Funções na Plataforma; e

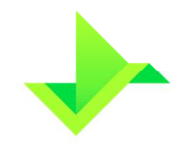

- **MANUAL DE ACESSO OPERAÇÕES SUSEP**
- **Administrador**: este perfil permite aos Usuários o acesso somente às funcionalidades de criação e manutenção de Usuários da Instituição Elegível ou do Participante na Plataforma.

# **3.3 DELEGAÇÃO DE FUNÇÕES**

A Delegação de Funções é uma funcionalidade da Plataforma, exclusiva do Usuário Master, que permite a um Participante ou a uma Instituição Elegível em fase de homologação (Participante-delegante) transferir todo o processo de operação da Plataforma para outro Participante (Participante-delegado).

Para efetuar a Delegação de Funções o Usuário Master do Participante-delegante deve acessar a Plataforma e comandar a delegação a outro Participante. O Usuário Master do Participante-delegado deverá acessar a Plataforma para aceitar, ou não, a respectiva delegação.

No caso de conglomerados financeiros, cada Instituição Elegível deve ter um acesso individual e pode, através desta funcionalidade, atender às regras de governança de cada instituição.

Apesar da Delegação de Funções na Plataforma, o Participante-delegante continua sendo responsável pelos lançamentos efetuados pelo Participante-delegado.

## **3.4 SFTP – SECURE FILE TRANSFER PROTOCOL**

Assim como o Participante transfere arquivos para a Plataforma da CSD BR por meio da interface Web, também é possível realizar essa transferência de arquivos através do serviço de SFTP – Secure File Transfer Protocol.

Para obter o acesso ao SFTP, a Instituição Elegível deverá solicitar à equipe de atendimento da CSD BR o acesso para a realização dos procedimentos de configuração necessários.

# **4. REQUISITOS DE TECNOLOGIA**

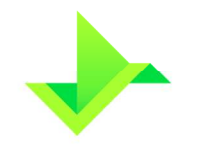

#### **4.1 REQUISITOS TÉCNICOS E DE SEGURANÇA DA INFORMAÇÃO**

- A plataforma de computação em nuvem (cloud computing) Amazon Web Services (AWS) utilizada pela CSD BR disponibiliza links redundantes de entrada, sendo configurado o acesso aos ambientes da Plataforma por um único ponto de entrada;
- O Participante e a Instituição Elegível devem garantir (i) que todas as instalações e equipamentos de sua infraestrutura, que acessarão a infraestrutura da CSD BR, estejam protegidos contra acessos não autorizados; e (ii) que a informação disponibilizada pela CSD BR estará acessível apenas às pessoas autorizadas; e
- O Participante e a Instituição Elegível devem garantir a integridade dos dados enviados à Plataforma da CSD BR.

#### **4.2 PADRÕES MÍNIMOS DE INFRAESTRUTURA TECNOLÓGICA E COMUNICAÇÃO**

- Os sistemas que forem conectados à Plataforma da CSD BR deverão ser de propriedade da Instituição Elegível ou do Participante ou estarem devidamente licenciados;
- É de responsabilidade da Instituição Elegível e do Participante promoverem a filtragem de acessos indevidos provenientes de suas redes, com destino à rede da CSD BR;
- Para a conexão por meio de VPN, a Instituição Elegível e o Participante devem possuir firewall que possibilite o uso do protocolo IPSec (Encriptação AES256 e Autenticação SHA256). Para a conexão segura por meio de IP específico definido pela CSD BR, deve possuir firewall ou proxy;
- O Participante e a Instituição Elegível devem possuir sistemas de proteção contra vírus e malware nas máquinas dos colaboradores com acesso à infraestrutura da CSD BR;
- O Participante e a Instituição Elegível devem utilizar o navegador Google Chrome atualizado; e
- O Participante e a Instituição Elegível devem utilizar um software de envio via SFTP na versão mais atualizada, caso opte por este meio para a transferência de arquivos, conforme item 3.4.

# **5. CONTROLE DO DOCUMENTO**

# **5.1 VIGÊNCIA E DIVULGAÇÃO**

Este documento deverá ser divulgado no site da Companhia após a sua aprovação pelo Conselho de Administração, entrando em vigor na data mais recente do quadro CONTROLE DE VERSÃO, acima, cancelando e substituindo o documento vigente desde a data imediatamente anterior.

# **5.2 REVISÃO**

Este documento não tem previsão de atualização recorrente, mas poderá ser atualizado a qualquer tempo para incorporar melhorias, corrigir erros ou atender normativos.

# **5.3 DIREITOS AUTORAIS E DISTRIBUIÇÃO**

A Companhia possui sobre esse documento todos os direitos de elaboração, alteração, reprodução e distribuição. Este documento substitui todas as versões anteriores. A Companhia não se responsabiliza por versões desatualizadas, modificadas, ou por quaisquer versões provenientes de outras fontes que não a fonte oficial designada para fornecer este material.